## Modbus Protocol V1.10 AirWatch MK1.2 Required firmware: v298+

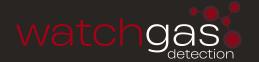

Note: V1.0+ has significant changes to register map!

## **CONTENTS**

| 1. Changelog            | 2 |
|-------------------------|---|
| 2. Settings             | 3 |
| 3. Supported Codes      | 3 |
| 4. Reading Data         | 4 |
| 5. Register Description | 5 |
| 5.1 Gas Types           | 5 |
| 5.2 Sensor Status       | 6 |
| 5.3 Overall Status      | 7 |
| 6. Sending Commands     | 7 |
| 7. Wiring Diagram       | 8 |

### 1. CHANGELOG

#### V.03

- Modified address ranges so that all addresses are unique.
- Added commands to read and reset the pump count.
- Changed default value for baudrate.

#### V1.0

- Dropped support for wireless module.
- Switched register numbers for upper and lower serial number.
- Changed format of sensor data. Now equal to the display value, shifted to the left of the dot if necessary.
- Changed register layout to accommodate more sensors for future gas detectors (up to 32).

#### V1.1

• Now sending 0xFFFF as (invalid) sensor value if the AirWatch is still booting (while countdown is active).

#### V1.2

- Added table of sensor status IDs.
- Renamed "sensor type" to "gas type".
- Added gas types 12-20.

#### V1.3

• The values "user pump count" and "internal pump count" were switched. This has been corrected in this manual.

#### V1.4

 Added a new register that contains the protocol version. Requires firmware version 272+.

#### V1.5

- Added new registers for readout of raw counts.
- · Added new registers for readout of sensor ID.

#### V1.6

- Added wiring diagram MK1.2.
- · Added connector instructions.

#### V1.7

Layout document improved.

#### V1.8

Added notes 1 / 2.

#### V1.10 26-11-2023

Added more detail on protocol and data bits config.

## 2. SETTINGS

The following configuration options are available in the AirWatch Configurator:

| OPTION    | DEFAULT<br>VALUE | VALID RANGE  | DESCRIPTION         |
|-----------|------------------|--------------|---------------------|
| Modbus ID | 0 (disabled)     | 0 (disabled) |                     |
| Baudrate  | 9600             | 9600-19200   | Baudrate in symbols |

The following settings are needed to interface an airwatch using a modbus compatible transceiver.

| Protocol  | Modbus RTU                                |  |
|-----------|-------------------------------------------|--|
| Data bits | 8                                         |  |
| Stop bits | 1                                         |  |
| Parity    | None                                      |  |
| Node ID   | < <airwatch id="" node="">&gt;</airwatch> |  |

# 3. SUPPORTED CODES

The following configuration options are available in the AirWatch Configurator:

| FUNCTION CODE | FUNCTION NAME          | USED FOR                                          |
|---------------|------------------------|---------------------------------------------------|
| 3             | Read holding registers | Reading registers (up to 16 register per command) |
| 5             | Write single           | Setting/resetting of features                     |

## 4. READING DATA

Data can be read using the Read Holding Registers command. A memory map detailing all useful locations is listed below:

| ADDRESS       | CONTENT                                                   | UNIT                                         |
|---------------|-----------------------------------------------------------|----------------------------------------------|
| 0x0000        | Sensor 0 value (default: LEL)                             | View note [1]; 16 bit unsigned integer       |
| 0x0001        | Sensor 1 value (default: CO)                              | View note [1]; 16 bit unsigned integer       |
| 0x0002        | Sensor 2 value (default: H2S)                             | View note [1]; 16 bit unsigned integer       |
| 0x0003        | Sensor 3 value (default: O2)                              | View note [1]; 16 bit unsigned integer       |
| 0x0004-0x001F | Reserved for more sensors                                 |                                              |
| 0x0020        | Sensor 0 status                                           | View note [2]; 16 bit unsigned integer       |
| 0x0021        | Sensor 1 status                                           | View note [2]; 16 bit unsigned integer       |
| 0x0022        | Sensor 2 status                                           | View note [2]; 16 bit unsigned integer       |
| 0x0023        | Sensor 3 status                                           | View note [2]; 16 bit unsigned integer       |
| 0x0024-0x003F | Reserved for more sensors                                 |                                              |
| 0x0040        | Status register                                           | 16-bit status register                       |
| 0x0041        | Internal pump count (read only)                           | Hours                                        |
| 0x0042        | User pump count                                           | Hours                                        |
| 0x0043-0x00FF | Reserved for future dynamic data                          |                                              |
| 0x0100        | Serial number                                             | Lower 16 bits                                |
| 0x0101        | Serial number                                             | Upper 16 bits                                |
| 0x0102        | Protocol version                                          | Version number multiplied<br>by 100 (uint16) |
| 0x0102-0x01FF | Reserved for future static data                           |                                              |
| 0x0200        | Sensor 0 lower alarm limit                                | View note [1]; 16 bit unsigned integer       |
| 0x0201        | Sensor 1 lower alarm limit                                | View note [1]; 16 bit unsigned integer       |
| 0x0202        | Sensor 2 lower alarm limit                                | View note [1]; 16 bit unsigned integer       |
| 0x0203        | Sensor 3 lower alarm limit                                | View note [1]; 16 bit unsigned integer       |
| 0x0204-0x021F | Reserved for more sensors                                 |                                              |
| 0x0220        | Sensor 0 upper alarm limit                                | View note [1]; 16 bit unsigned integer       |
| 0x0221        | Sensor 1 upper alarm limit                                | View note [1]; 16 bit unsigned integer       |
| 0x0222        | Sensor 2 upper alarm limit                                | View note [1]; 16 bit unsigned integer       |
| 0x0223        | Sensor 3 upper alarm limit                                | View note [1]; 16 bit unsigned integer       |
| 0x0224-0x023F | Reserved for more sensors                                 |                                              |
| 0x0240        | Sensor 0 gas type                                         | 16-bit signed integer identifying gas type   |
| 0x0241        | Sensor 1 gas type                                         | 16-bit signed integer identifying gas type   |
| 0x0242        | Sensor 2 gas type                                         | 16-bit signed integer identifying gas type   |
| 0x0243        | Sensor 3 gas type                                         | 16-bit signed integer identifying gas type   |
| 0x0244-0x25F  | Reserved for more sensors                                 | Sensor 3 gas type                            |
| <u> </u>      | ralus is multiplied by either 1 10 100 or 100 0 to ansure | <u> </u>                                     |

Notes: [1] The measured value is multiplied by either 1, 10, 100 or 100 0 to ensure the resulting number is an integer. For example, a CO sensor already produces a whole integer and therefore is sent directly. An oxygen sensor value is multiplied by 10 to obtain the integer 209. The maximum value is 0xFFFE. 0xFFFF is returned if there is an error with the sensor. Read sensor status to find the error.

4

# 5. REGISTER DESCRIPTION

The following gas types are defined:

#### **5.1 OVERALL STATUS**

| NUMBER | DISPLAY NAME     | NAME                                       |
|--------|------------------|--------------------------------------------|
| -1     | FAIL             | Invalid configuration                      |
| 0      | NONE             | No sensor installed                        |
| 1      | H <sub>2</sub> S | H2S sensor installed                       |
| 2      | СО               | CO sensor installed                        |
| 3      | LEL              | LEL sensor installed                       |
| 4      | OXY              | O2 sensor installed                        |
| 5      | SO <sub>2</sub>  | SO2 sensor installed                       |
| 6      | NO               | NO sensor installed                        |
| 7      | NO <sub>2</sub>  | NO2 sensor installed                       |
| 8      | О3               | O3 sensor installed                        |
| 9      | CO <sub>2</sub>  | CO2 sensor installed                       |
| 10     | NH₃              | NH3 sensor installed                       |
| 11     | PH₃              | PH3 sensor installed                       |
| 12     | CL <sub>2</sub>  | CL2 sensor installed                       |
| 13     | НСНО             | HCHO sensor installed                      |
| 14     | ETO              | ETO sensor installed                       |
| 15     | HCN              | HCN sensor installed                       |
| 16     | H <sub>2</sub>   | H2 sensor installed                        |
| 17     | CLO <sub>2</sub> | CLO2 sensor installed                      |
| 18     | CH₃SH            | CH3SH sensor installed                     |
| 19     | ISO              | ISO sensor installed                       |
| 20     | ACN              | ACN sensor installed                       |
| 21+    |                  | Reserved for future use (new sensor types) |

The sensor status registers contain the current status of the sensor (safe, alarm, ...).

#### **5.2 SENSOR STATUS**

| VALUE | DISPLAY           | DESCRIPTION                                        | RAISES ALARM |
|-------|-------------------|----------------------------------------------------|--------------|
| 0     | NEG               | Value is negative                                  | Yes          |
| 1     | LOW               | Value is above lower threshold                     | Yes          |
| 2     | HIGH              | Value is above upper<br>threshold                  | Yes          |
| 3     | OVR               | Value is above range of sensor                     | Yes          |
| 4     | SAFE              | Value is within alarm limits                       | No           |
| 5     | CLEAR             | Value is within dead band (display value is zero)  | No           |
| 6     | FAIL              | Sensor is failing                                  | Yes          |
| 7     | CAL               | Sensor requires calibration                        | Yes          |
| 8     | NONE              | No sensor is installed                             | No           |
| 9     | OVR               | Value is above range (for dual range sensor setup) | Yes          |
| 10    | FAIL <sub>2</sub> | Error code 2                                       | Yes          |
| 11    | FAIL <sub>3</sub> | Error code 3                                       | Yes          |
| 12    | FAIL4             | Error code 4                                       | Yes          |

The status register is a 16-integer that contains the AirWatch status. The status register contains the sum (OR) of all active states listed below.

#### **5.3 OVERALL STATUS**

| віт    | DECIMAL VAL | STATUS                      |  |
|--------|-------------|-----------------------------|--|
| Bit 15 | 32768       | Reserved                    |  |
| Bit 14 | 16384       | Reserved                    |  |
| Bit 13 | 8192        | Reserved                    |  |
| Bit 12 | 4096        | Reserved                    |  |
| Bit 11 | 2048        | Reserved                    |  |
| Bit 10 | 1024        | Reserved                    |  |
| Bit 9  | 512         | Reserved                    |  |
| Bit 8  | 256         | Reserved                    |  |
| Bit 7  | 128         | Reserved                    |  |
| Bit 6  | 64          | In menu or calibration (=1) |  |
| Bit 5  | 32          | Booting (=1)                |  |
| Bit 4  | 16          | On battery power (=1)       |  |
| Bit 3  | 8           | Relay on/off                |  |
| Bit 2  | 4           | Pump alarm active (=1)      |  |
| Bit 1  | 2           | Gas alarm active (= 1)      |  |
| Bit 0  | 1           | Overall status (1 = unsafe) |  |

# 6. SENDING COMMANDS

Using the Modbus Write Single Coil (5) command, it is possible to control some features of the AirWatch remotely. A list of these feature(s) is given below.

| ADDRESS       | ACTION WHEN OFF(0X0000) | ACTION WHEN ON (0X00FF OR 0XFF00)                 |
|---------------|-------------------------|---------------------------------------------------|
| 0x1001        | Nothing                 | Pump is reset (Reset pump remotely)               |
| 0x1002        | Nothing                 | Pump count is set to 0<br>(Clear user pump count) |
| 0x1003-0x1FFF |                         | (Reserved for future use)                         |

# 7. WIRING DIAGRAM

Pin out of the 3 pins modbus connector.

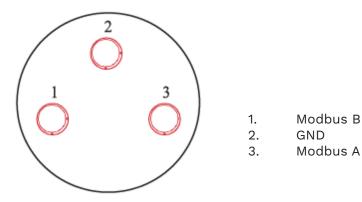

Pin out of the 3 pins modbus connector

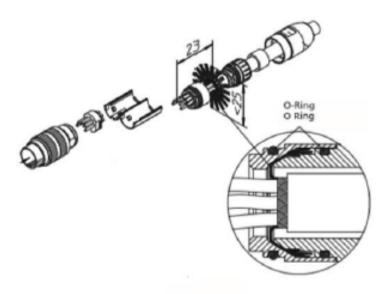

Modbus Connector assemblyP/N: 501138

WatchGas Modbus Protocol V1.10 AirWatch MK1.2 Required firmware: v298+ v1.10 4-12-23 ©2023 WatchGas B.V.
WatchGas is dedicated to continuously improving its products. Therefore, the specifications and features mentioned in this document are subject to change without prior notice.